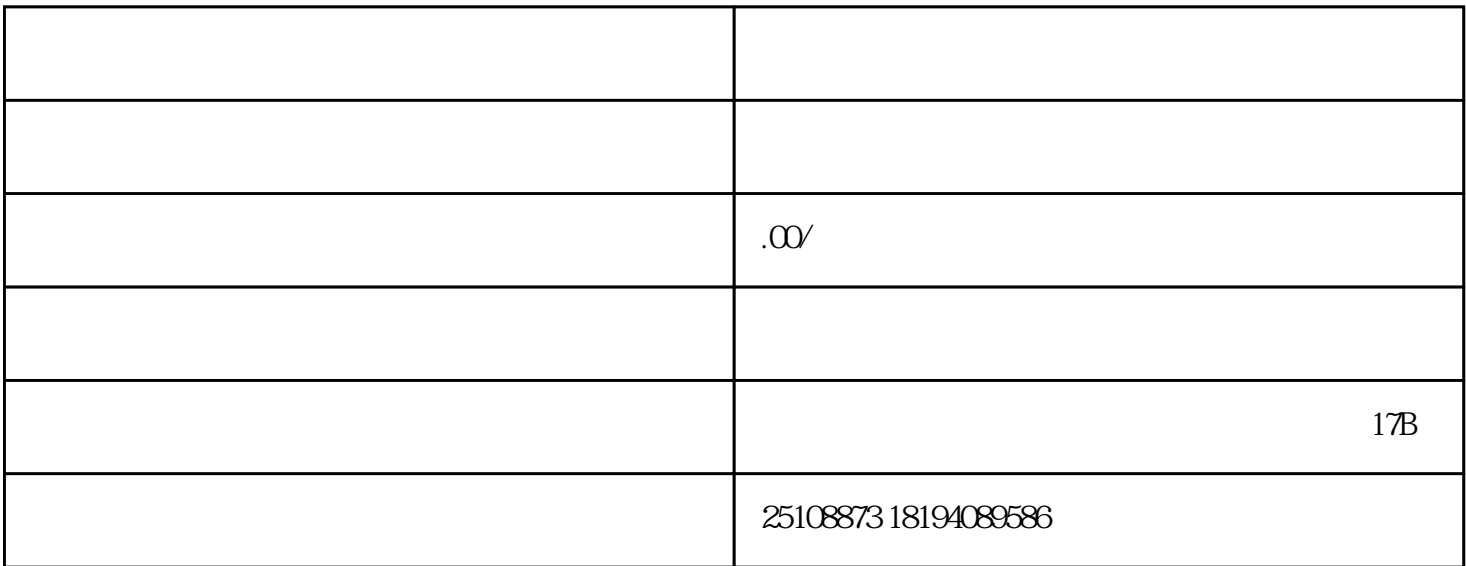

有很多,下面我就给大家列举出比较实用的方法。1.头程查询:查询头程无非用到两个网站:1)PACTL http://www.pactl.com.cn/cn/index.html 2 http://www.eal-ceair.com/service/track.html 2. and  $\frac{2}{\text{mag}}$  and  $\frac{17.43}{\text{mag}}$  and  $\frac{17.43}{\text{mag}}$  and  $\frac{25}{\text{mag}}$  and  $\frac{25}{\text{mag}}$  and  $\frac{25}{\text{mag}}$  and  $\frac{25}{\text{mag}}$  and  $\frac{25}{\text{mag}}$  and  $\frac{25}{\text{mag}}$  and  $\frac{25}{\text{mag}}$  and  $\frac{25}{\text{mag}}$  and  $\frac{25}{\text{mag}}$ ng///根据上图,我们可以清晰的了解到是由AA182,4.25起飞当地时间25日17.43分到达洛杉矶,用时仅一 天。3.更多常用网址东方航空(http://www.eal-ceair.com/service/track.html)金鹏航空(http://cargoitran.yzr.com. com/aircargotrack-trace.com/aircargotrack-trace.com/aircargotrack-trace.com/aircargo)  $96$  and  $/$ 

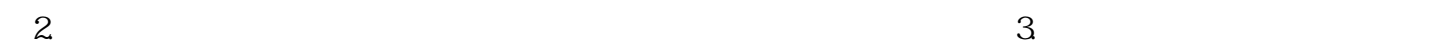

 $5.$